## *[ICWE'19]*

## *Catch & Release: An Approach to Debugging Distributed Full-Stack JavaScript Applications*

**Software Innovation Lab Department of Computer Science Virginia Tech**

#### **Kijin An and Eli Tilevich**

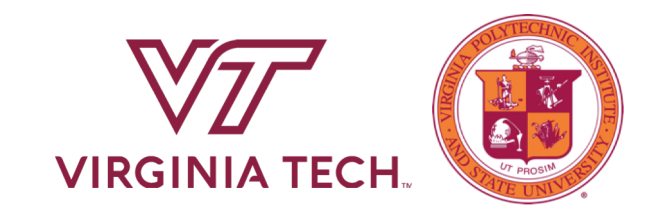

# Debugging is hard...

Debugging distributed programs is harder than centralized programs...

# *volatility, misconfigurations, partial failure, middleware problems, reproducibility...*

Server

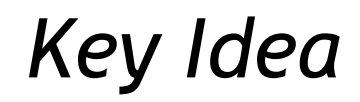

- *Catch & Release(CandoR)*
- **1. Transform** a distributed application into its semantically equivalent *centralized variant*
- **2. Isolate** and **fix bugs** in the centralized variant : separating the **programmer-written code** from configuration/environmental issues as suspected bug causes
- **3. Replay** the fixes on the distributed version

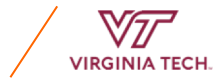

#### *Full-stack JS Apps:* JavaScript everywhere

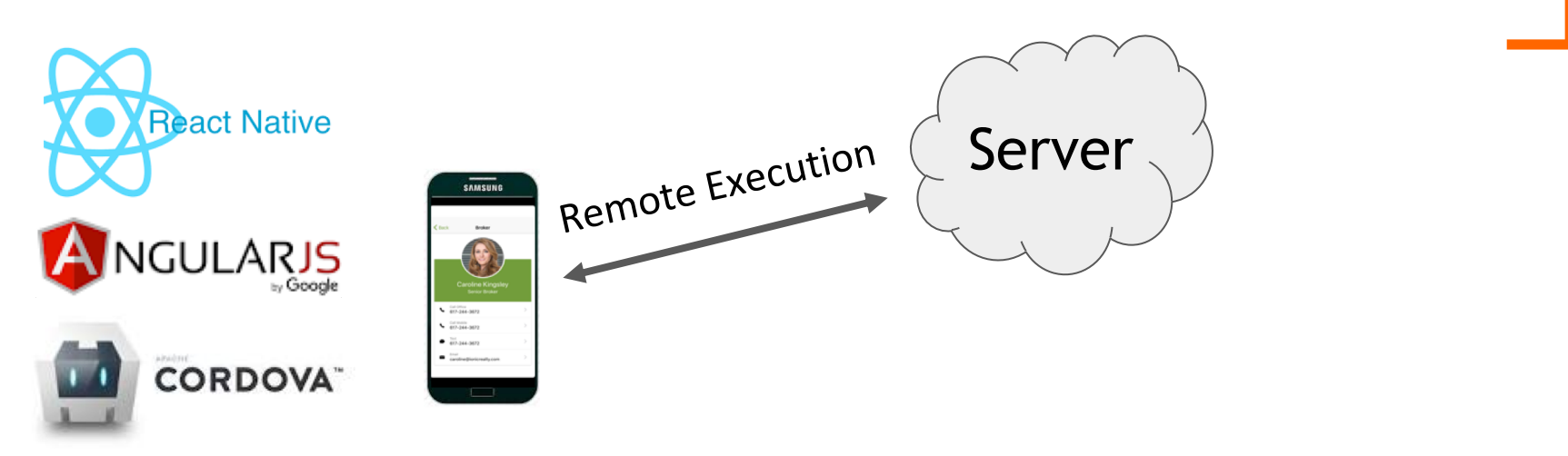

**NativeScript** 

web client --angular, react-native, Etc.

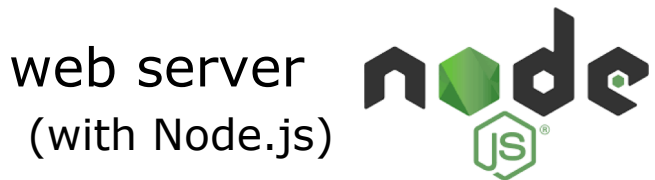

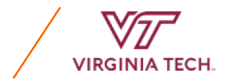

#### *Distributed Apps: Middleware and Programmer-written Code*

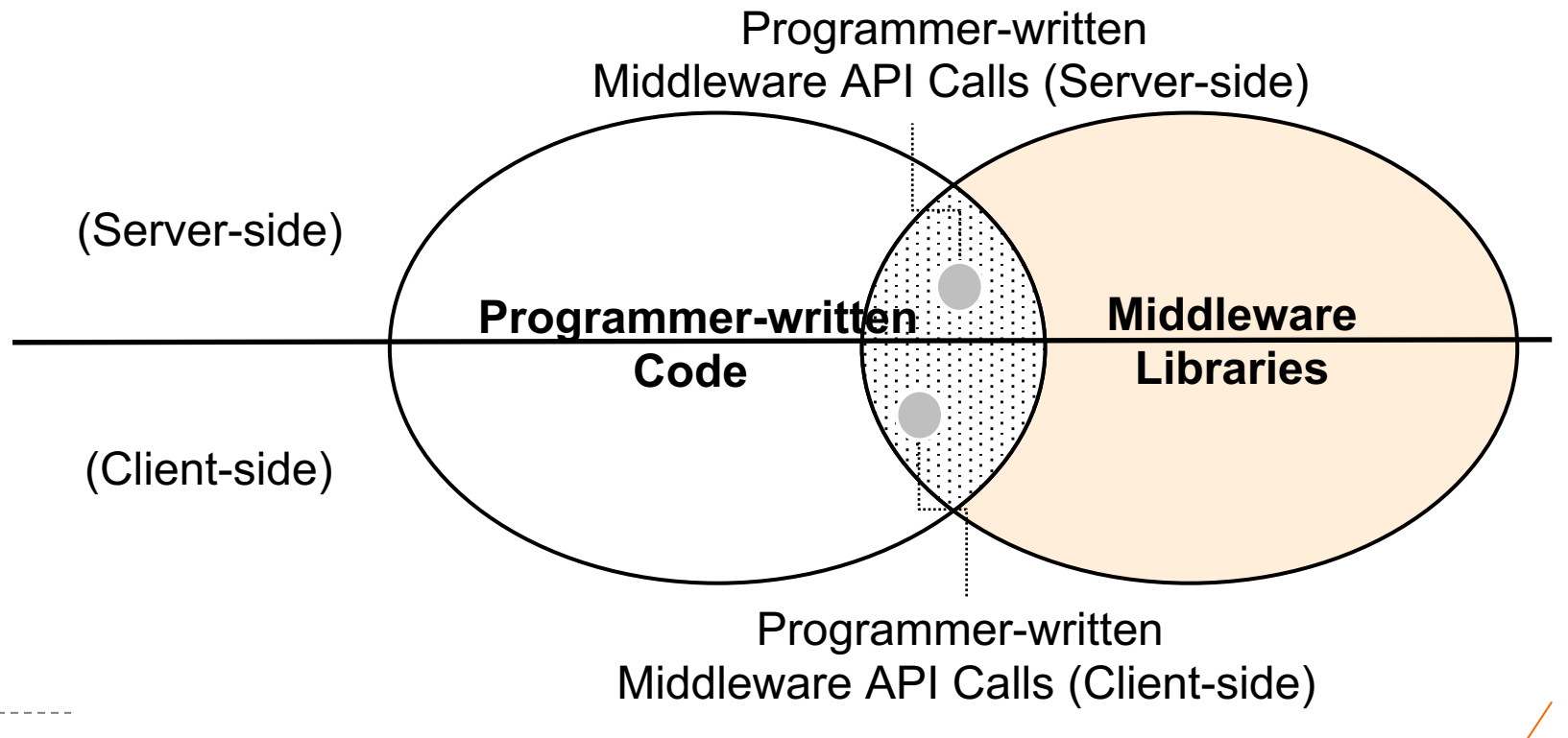

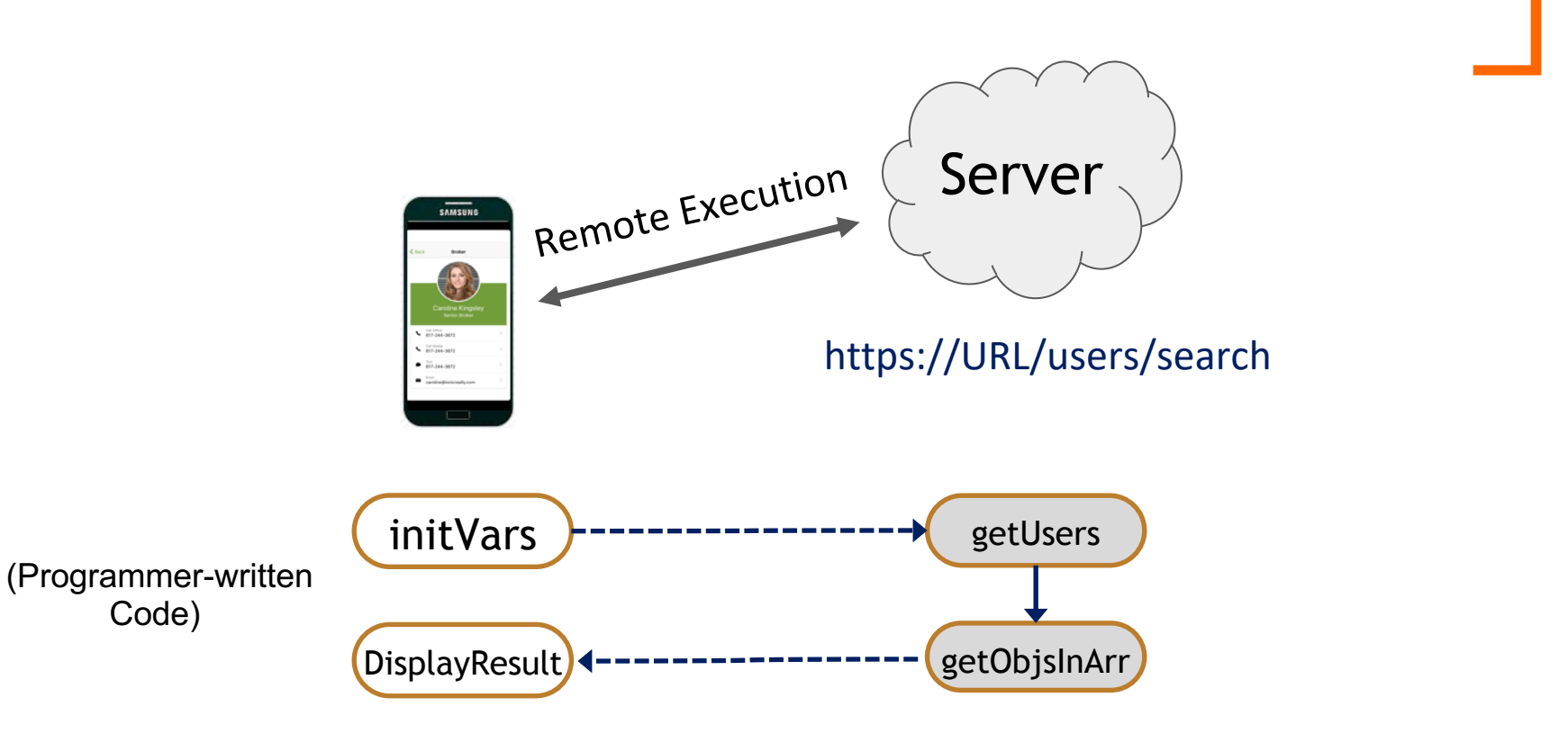

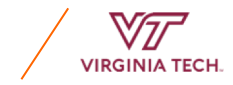

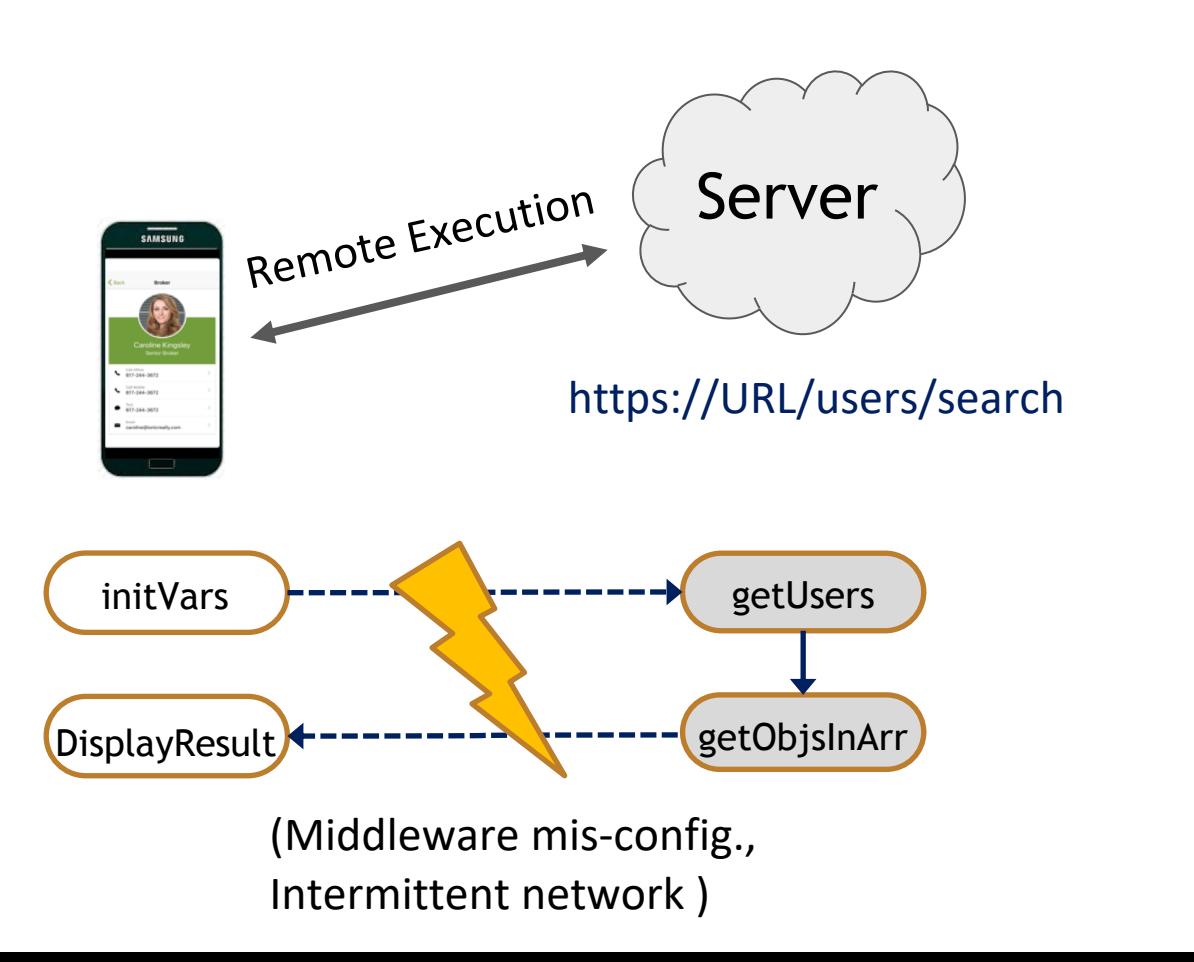

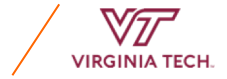

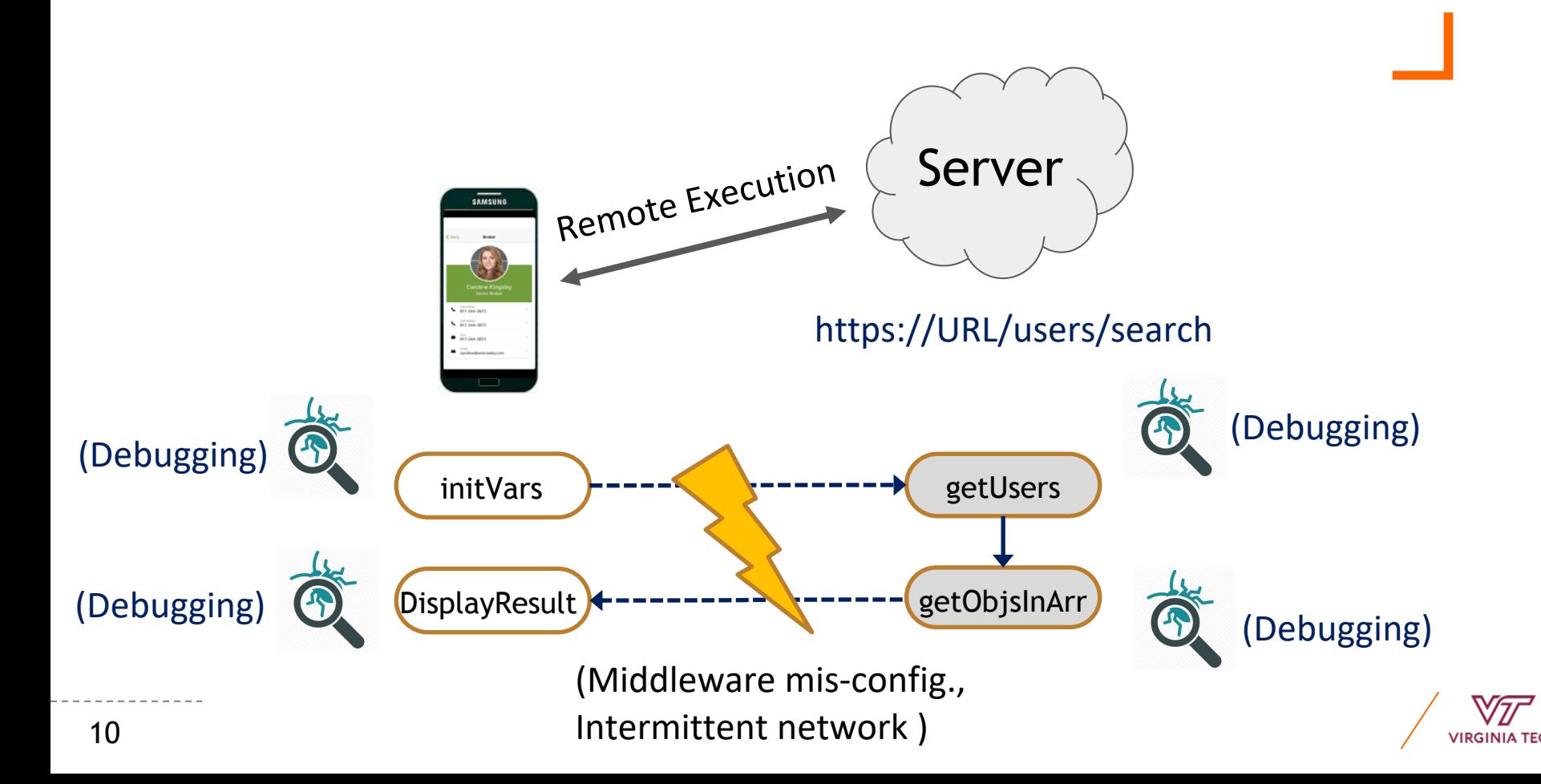

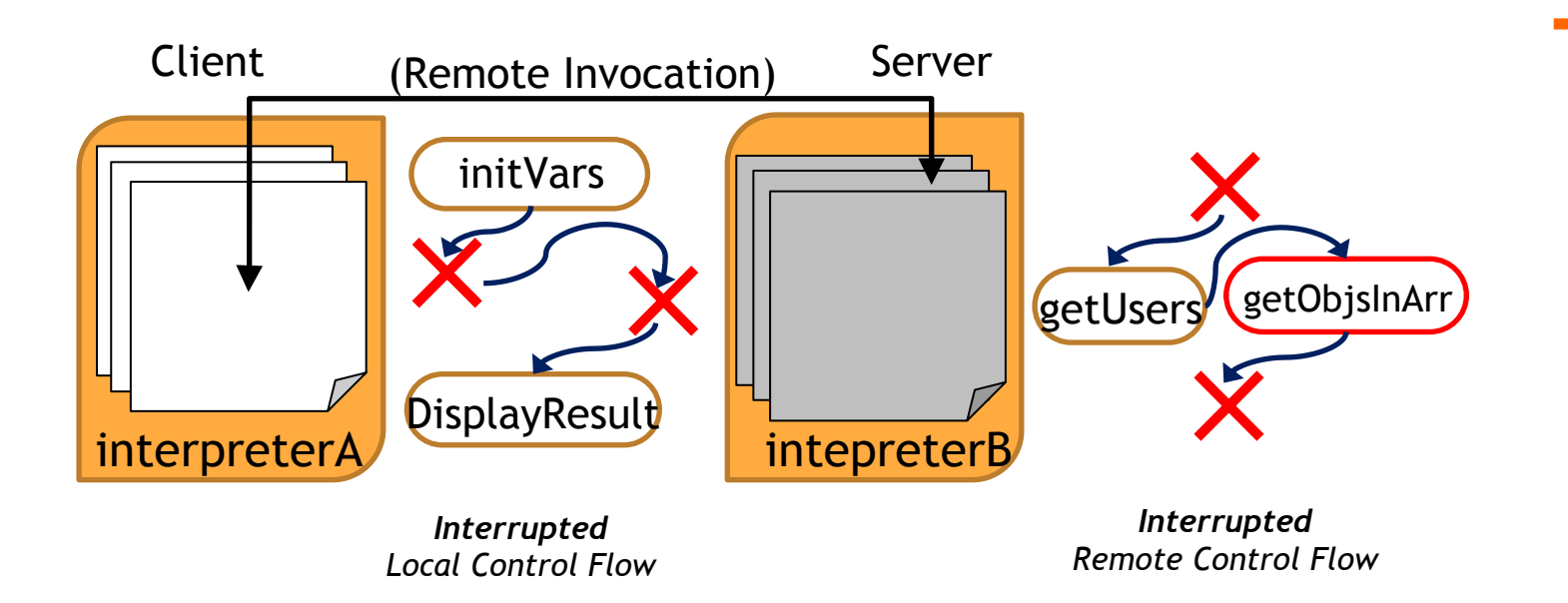

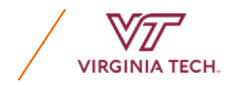

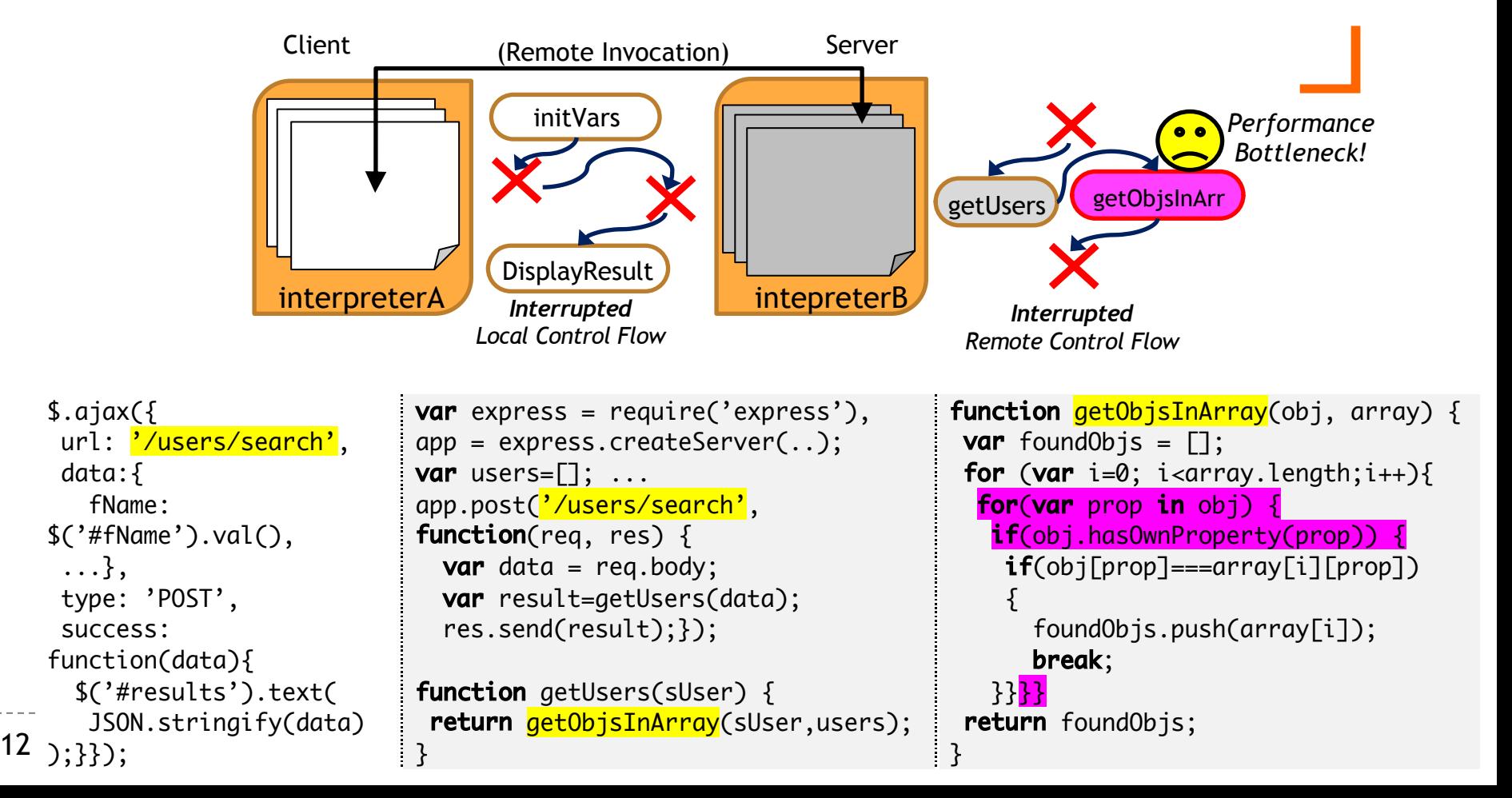

#### *Client Insourcing Refactoring: Undoing Distribution*

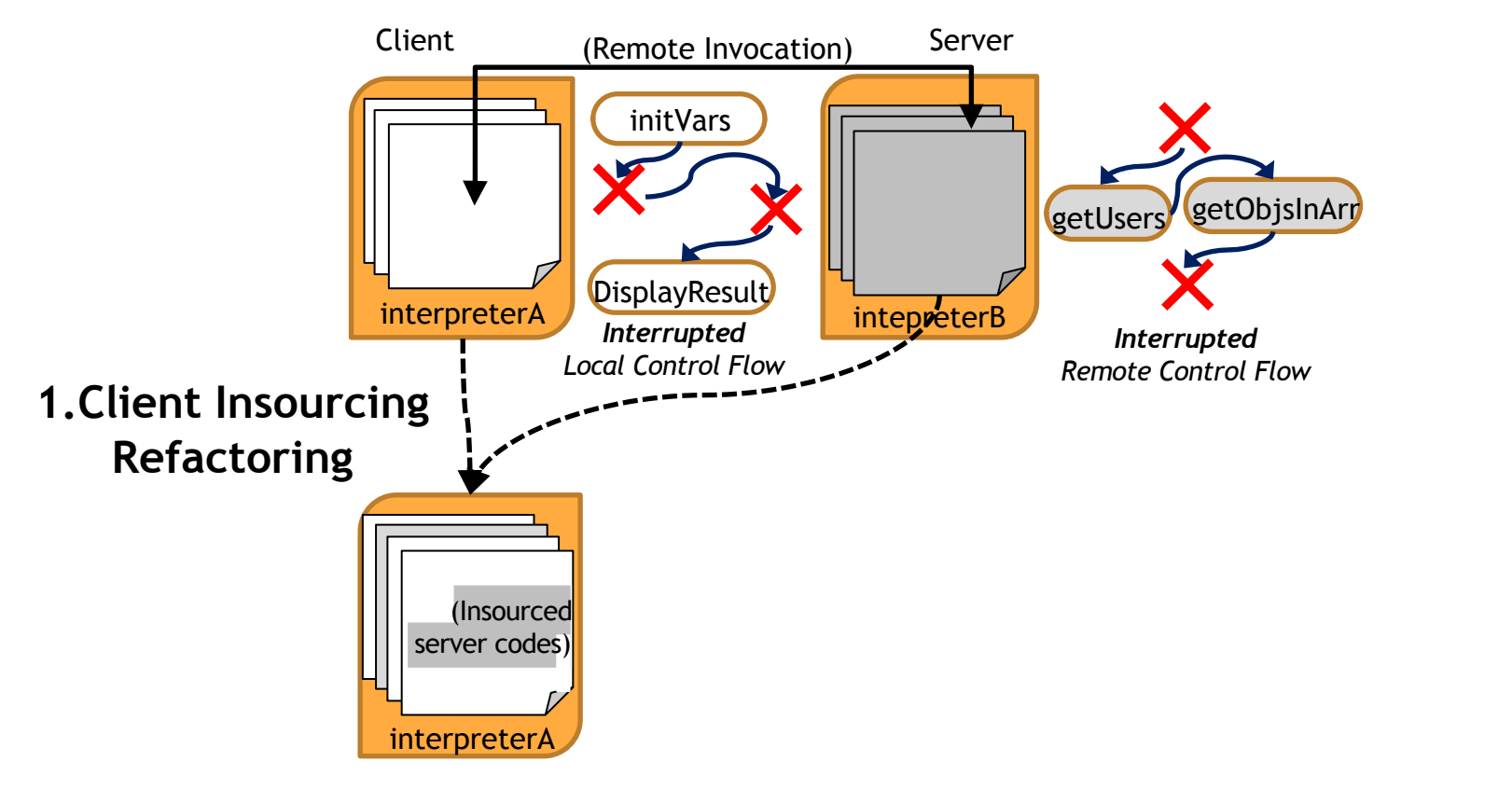

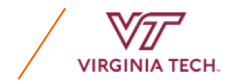

#### **Centralized App**

#### *Client Insourcing Refactoring: Undoing Distribution*

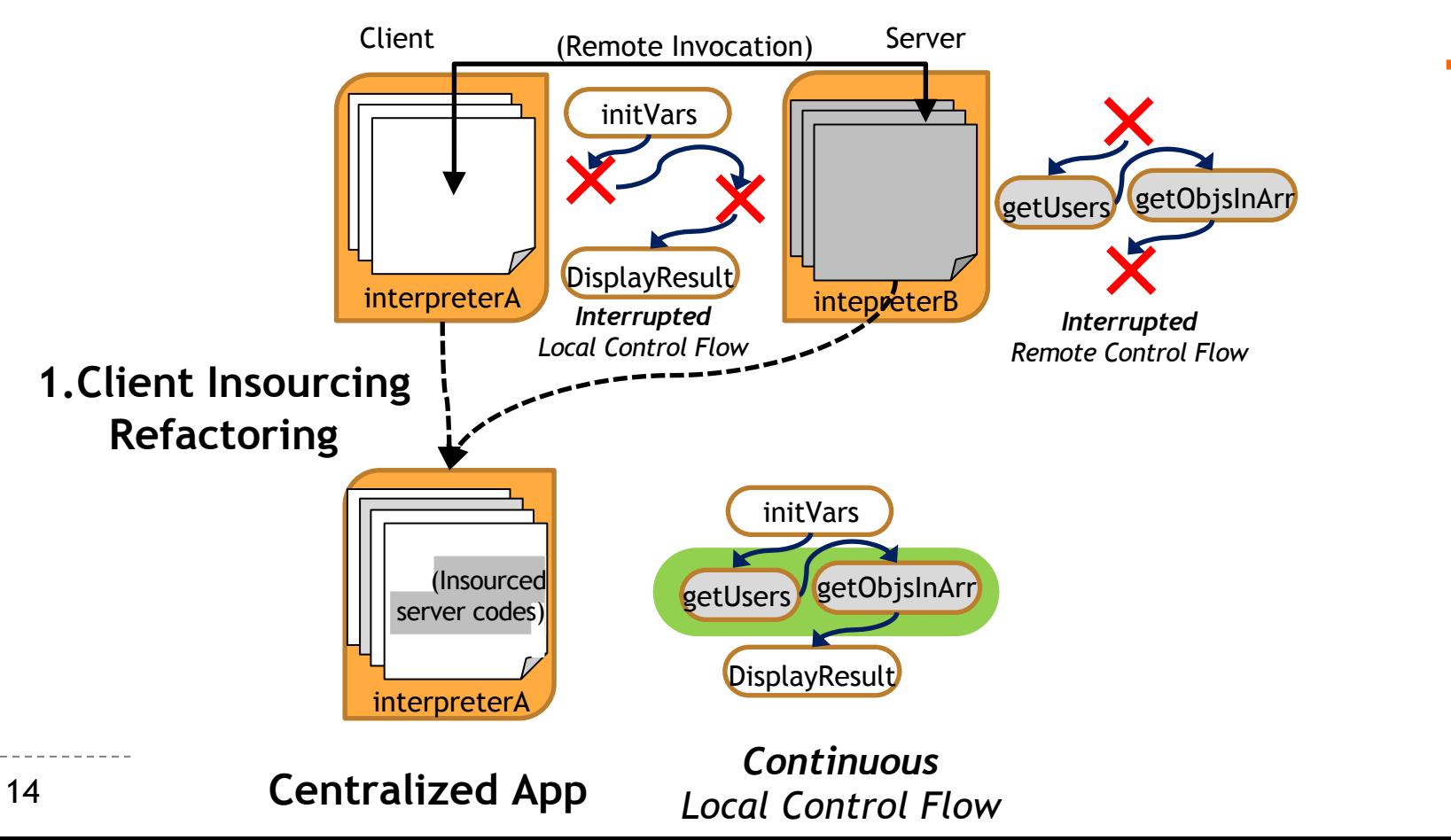

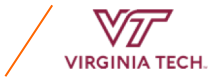

#### *Catch & Release (CandOR)*

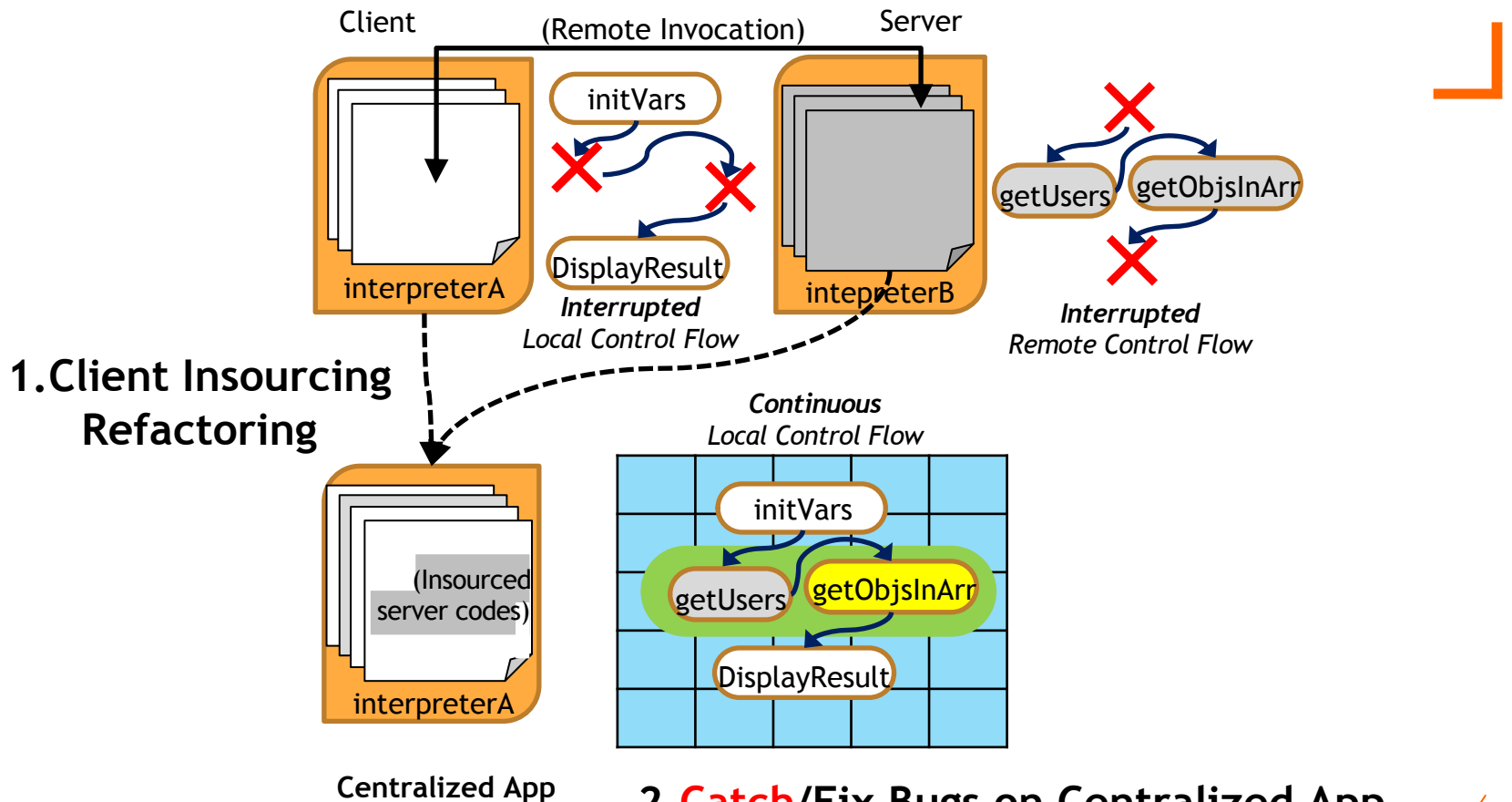

**2.Catch/Fix Bugs on Centralized App**

#### *Catch & Release (CandOR)*

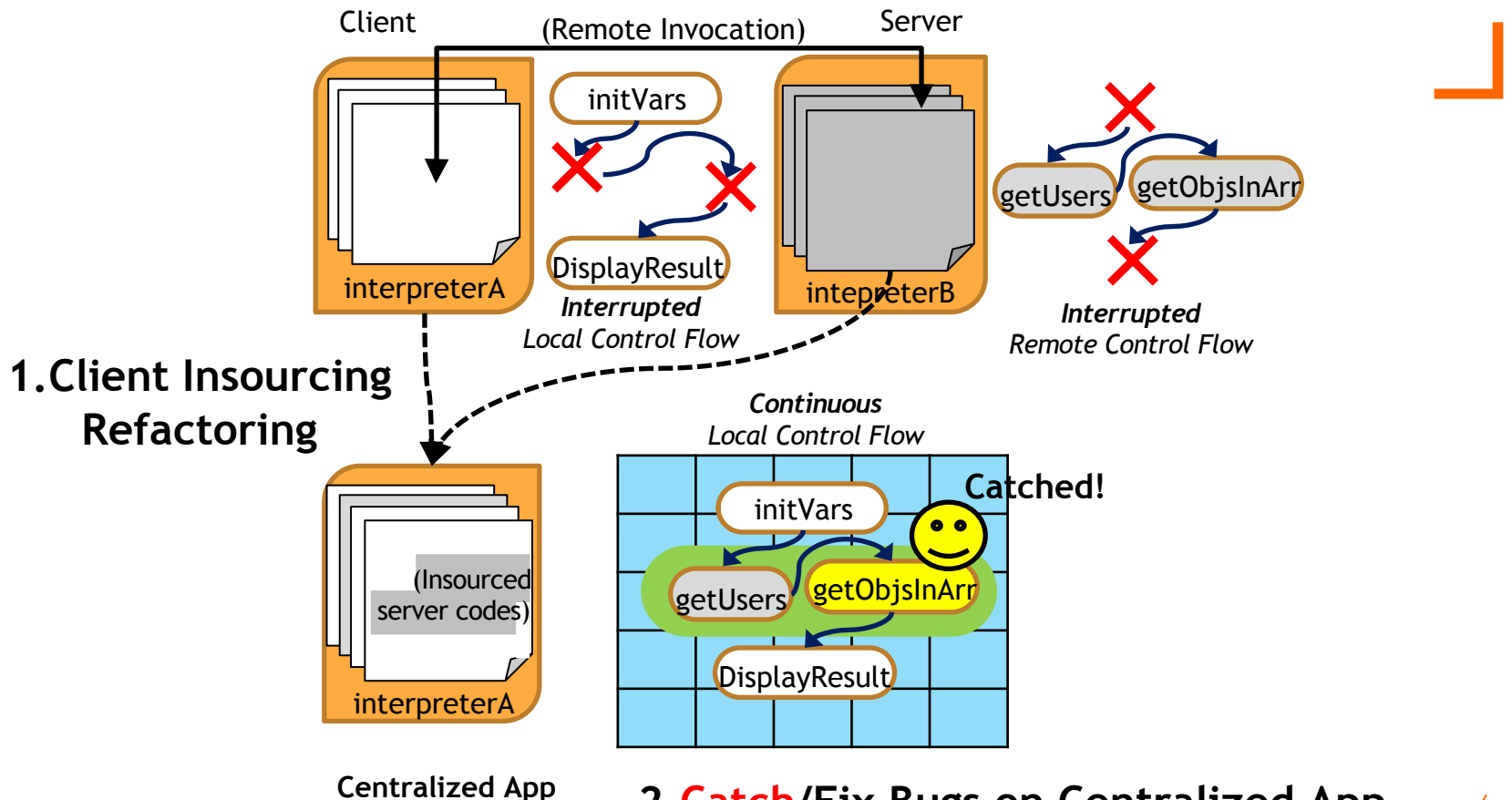

**2.Catch/Fix Bugs on Centralized App**

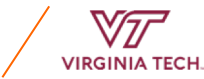

#### *Catch & Release (CandOR)*

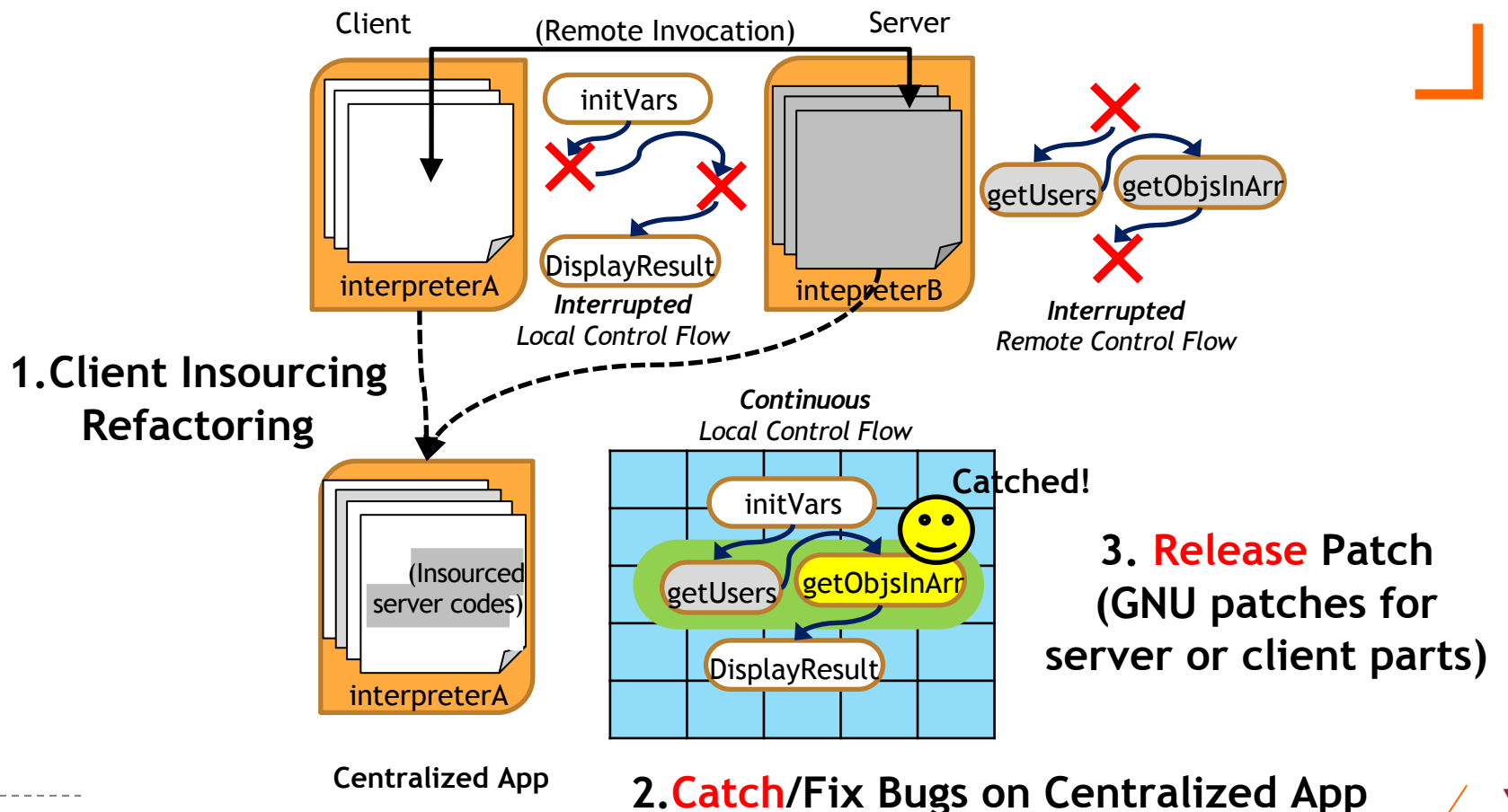

#### *Details for Client Insourcing Refactoring*

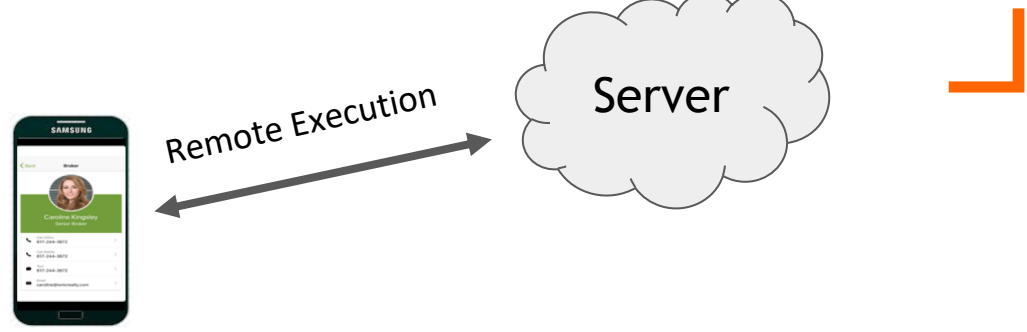

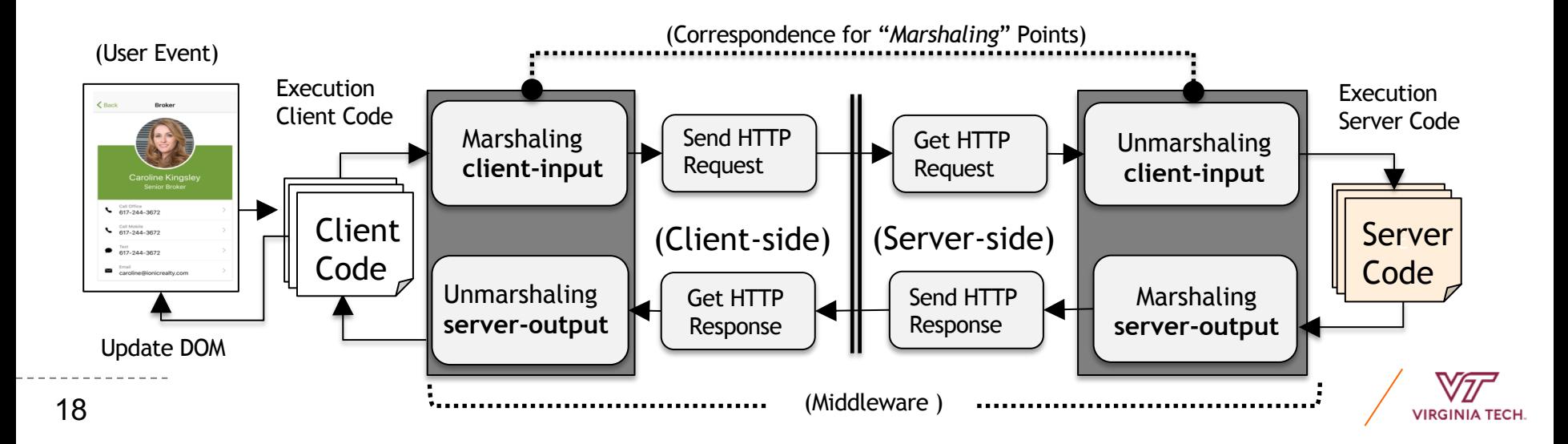

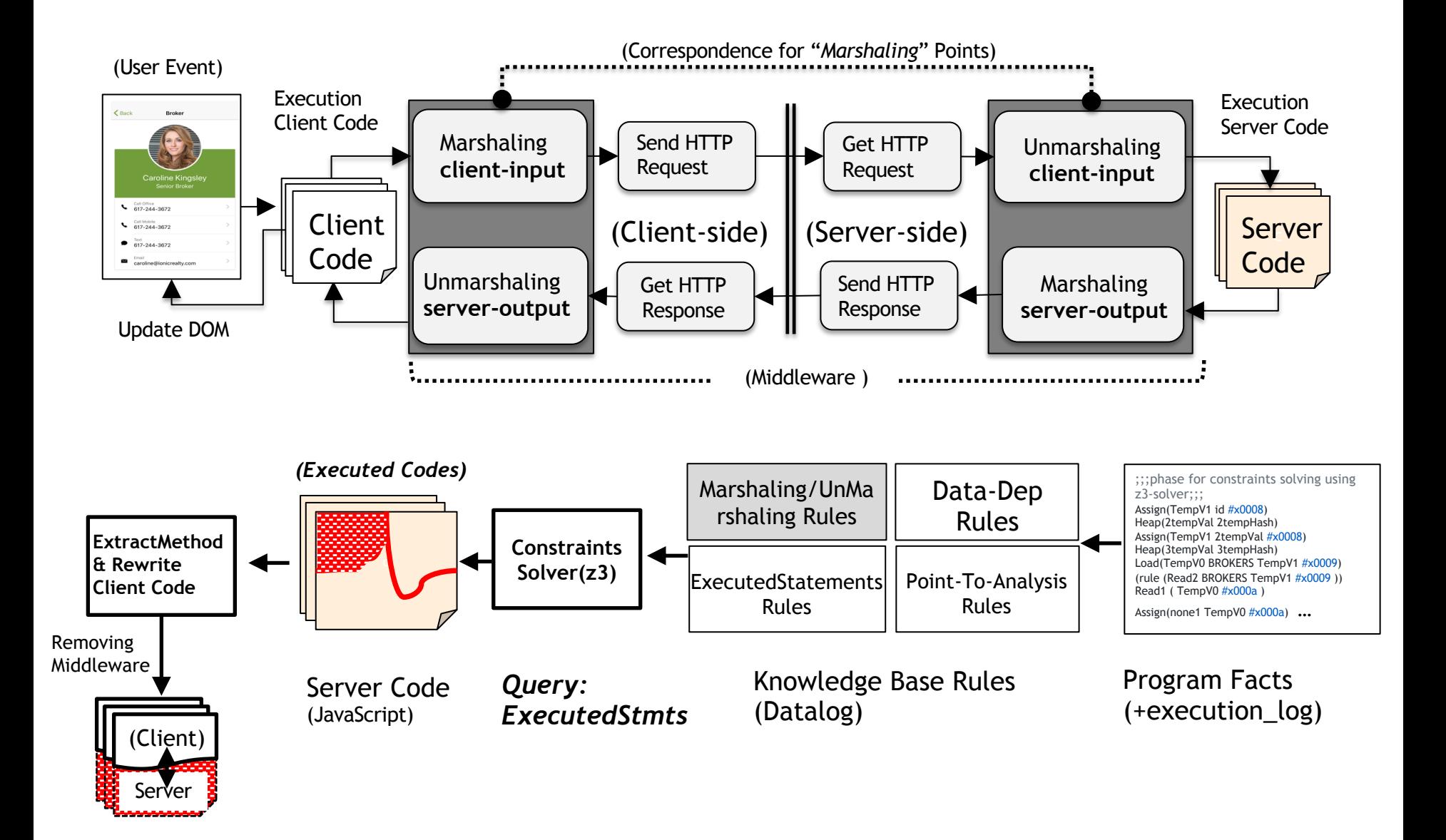

#### *Performance Bottleneck Patterns for (centralized) JavaScript [17] (Selakovic, M. et al., ICSE'15)*

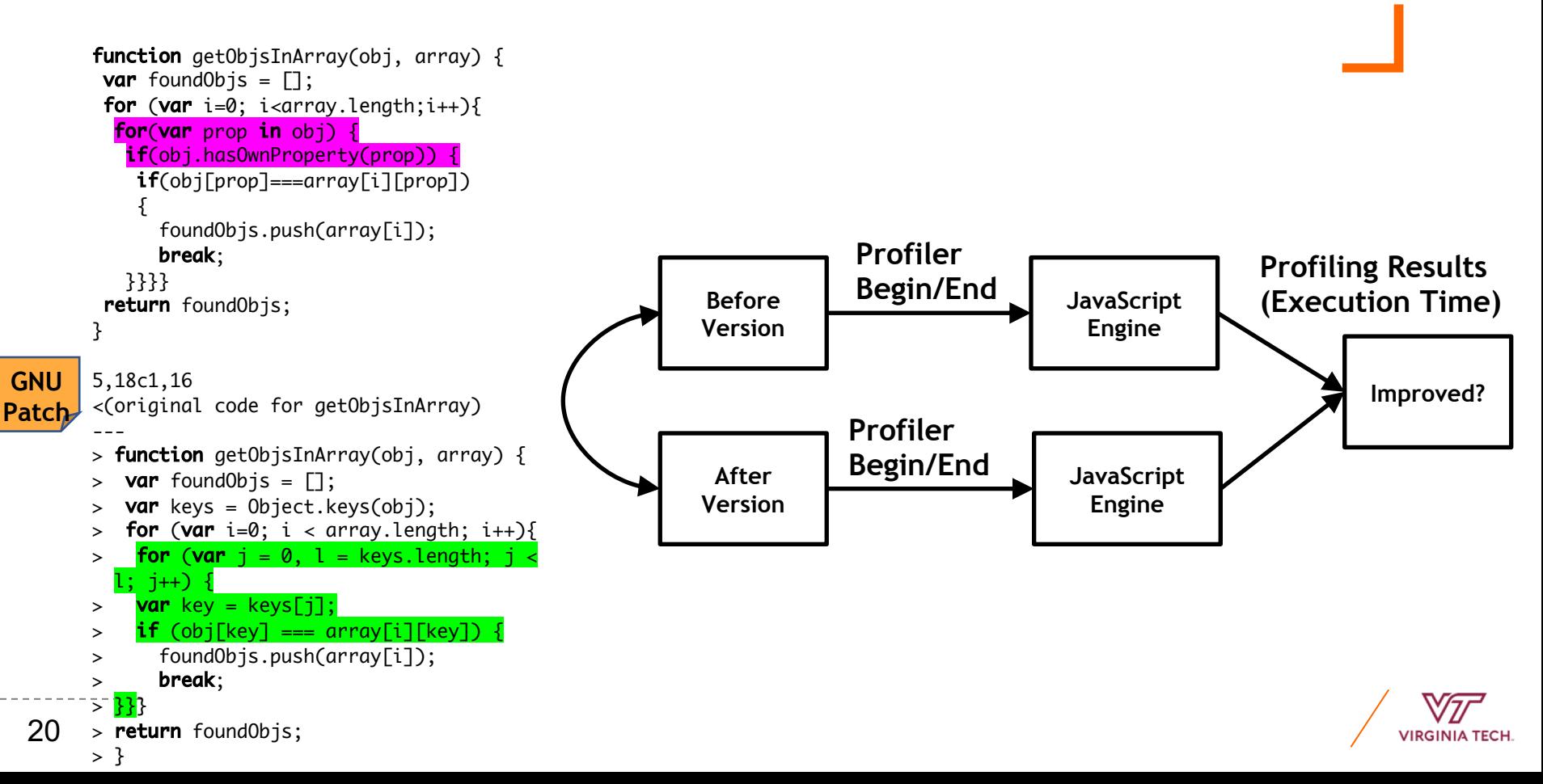

#### *Memory Leak (memwatch*[11]*)*

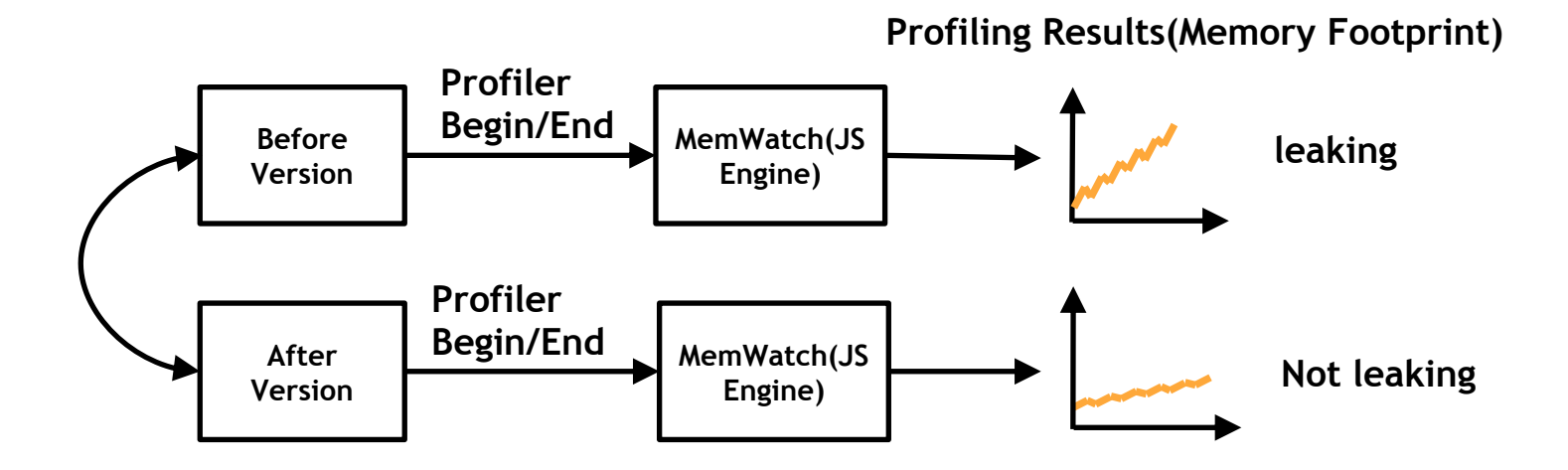

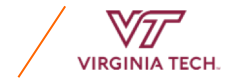

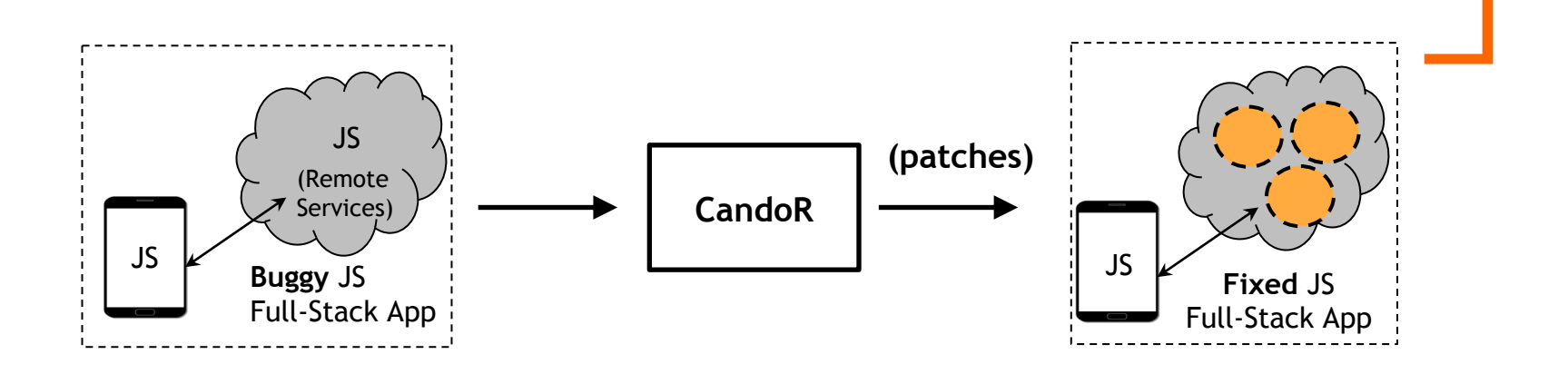

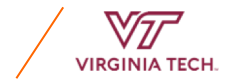

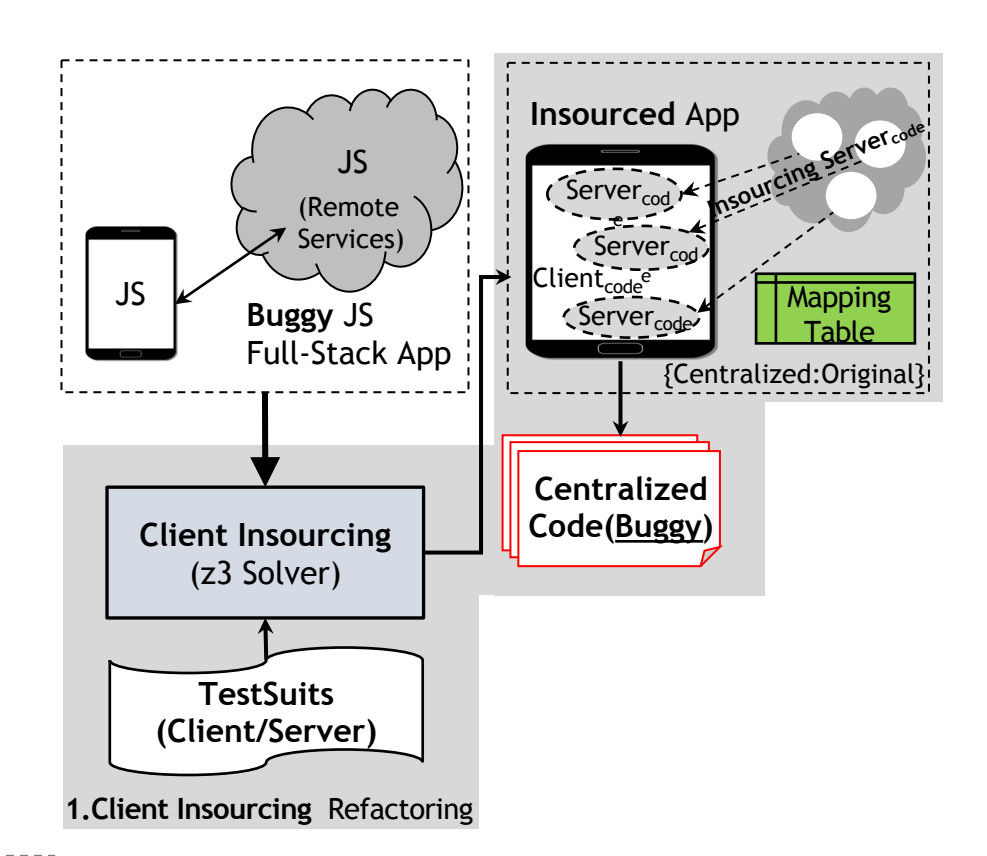

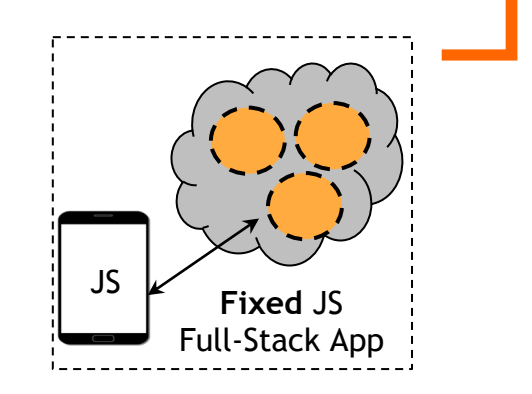

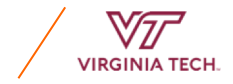

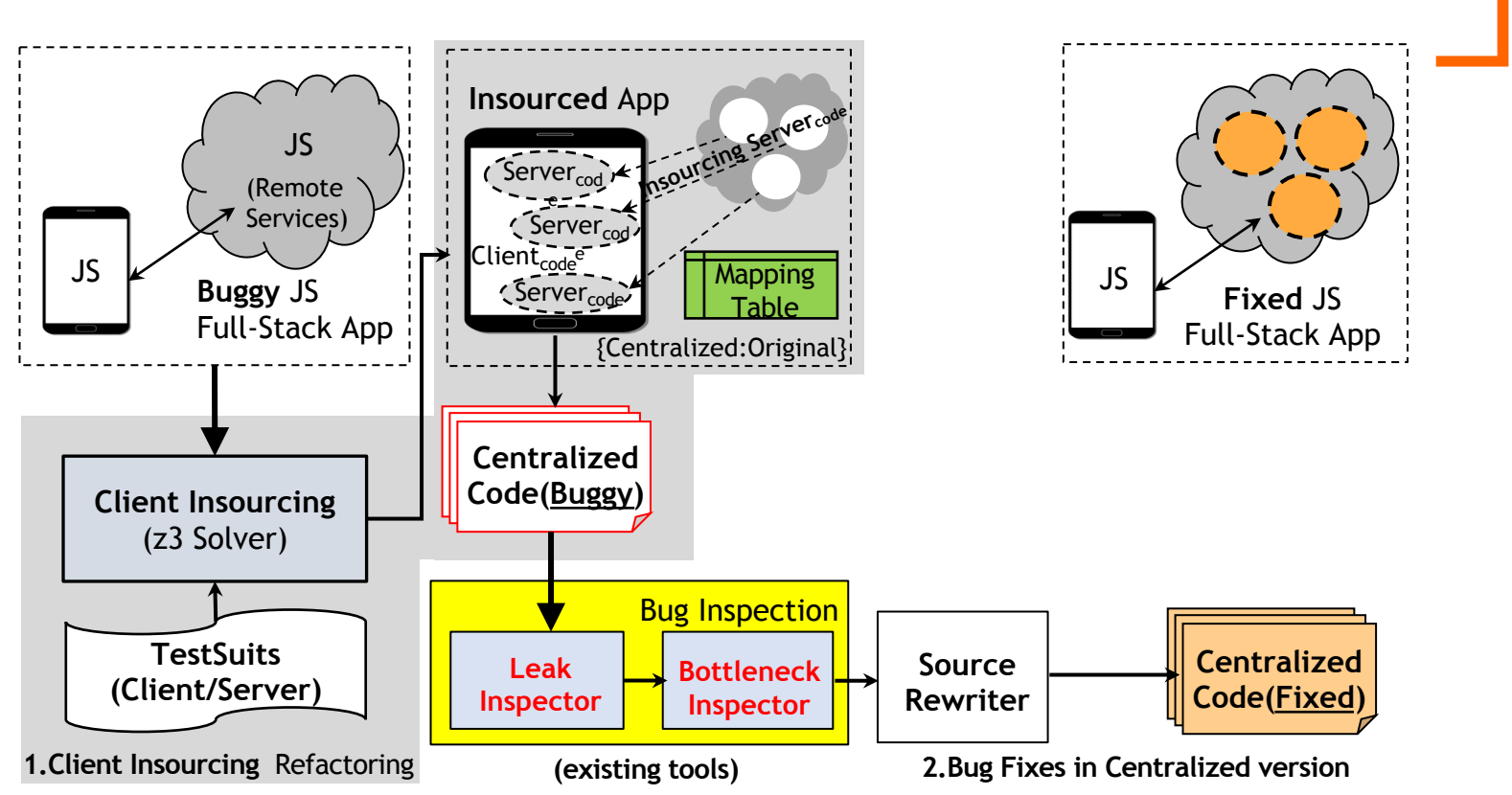

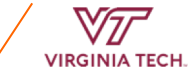

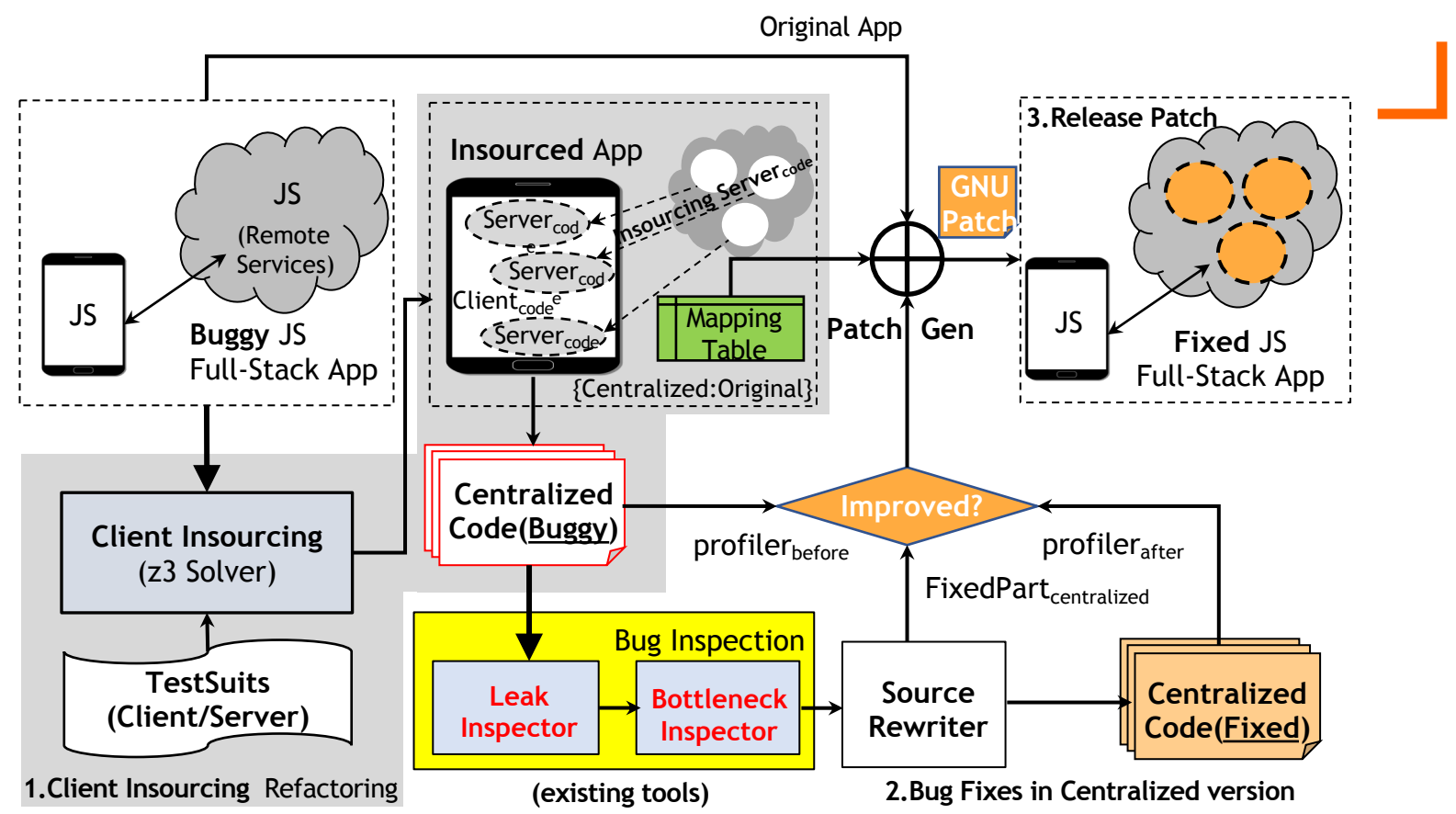

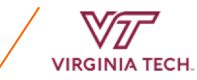

#### *Evaluation: Subject Applications*

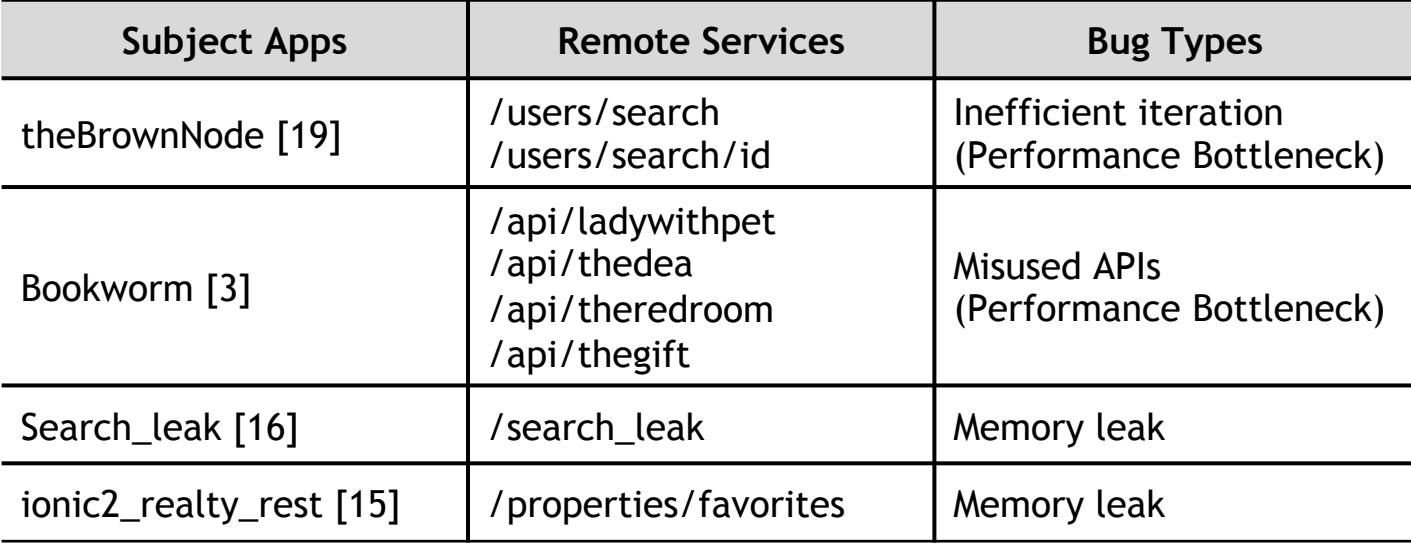

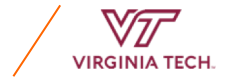

#### *Evaluation: Client Insourcing*

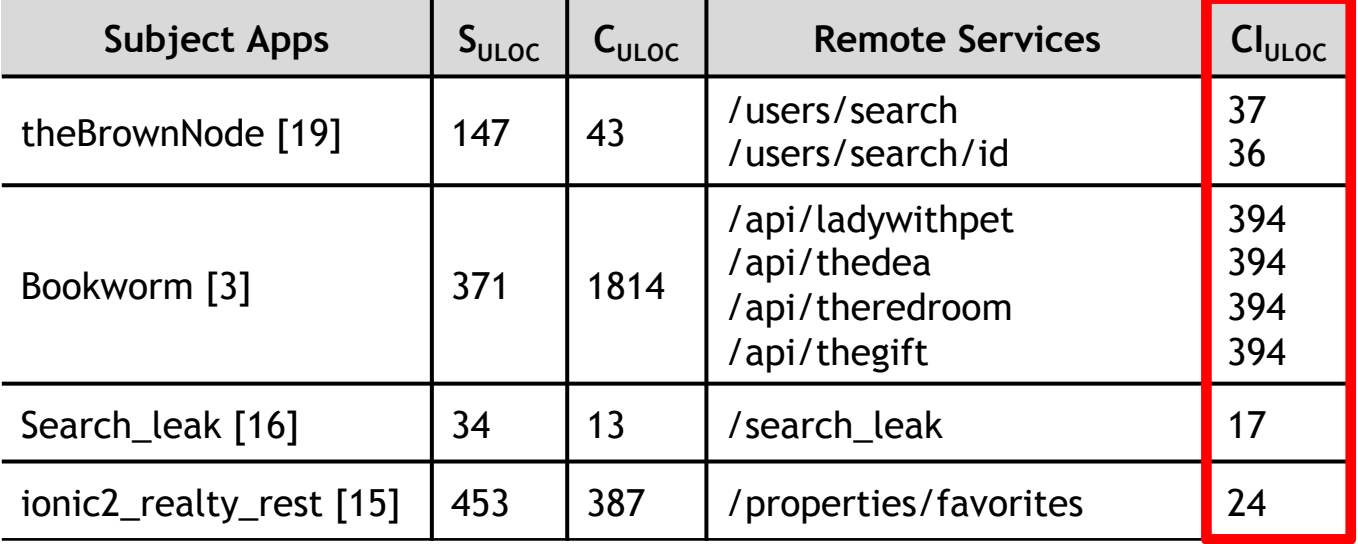

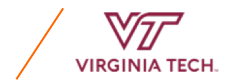

### *Evaluation: Performance Bottleneck*

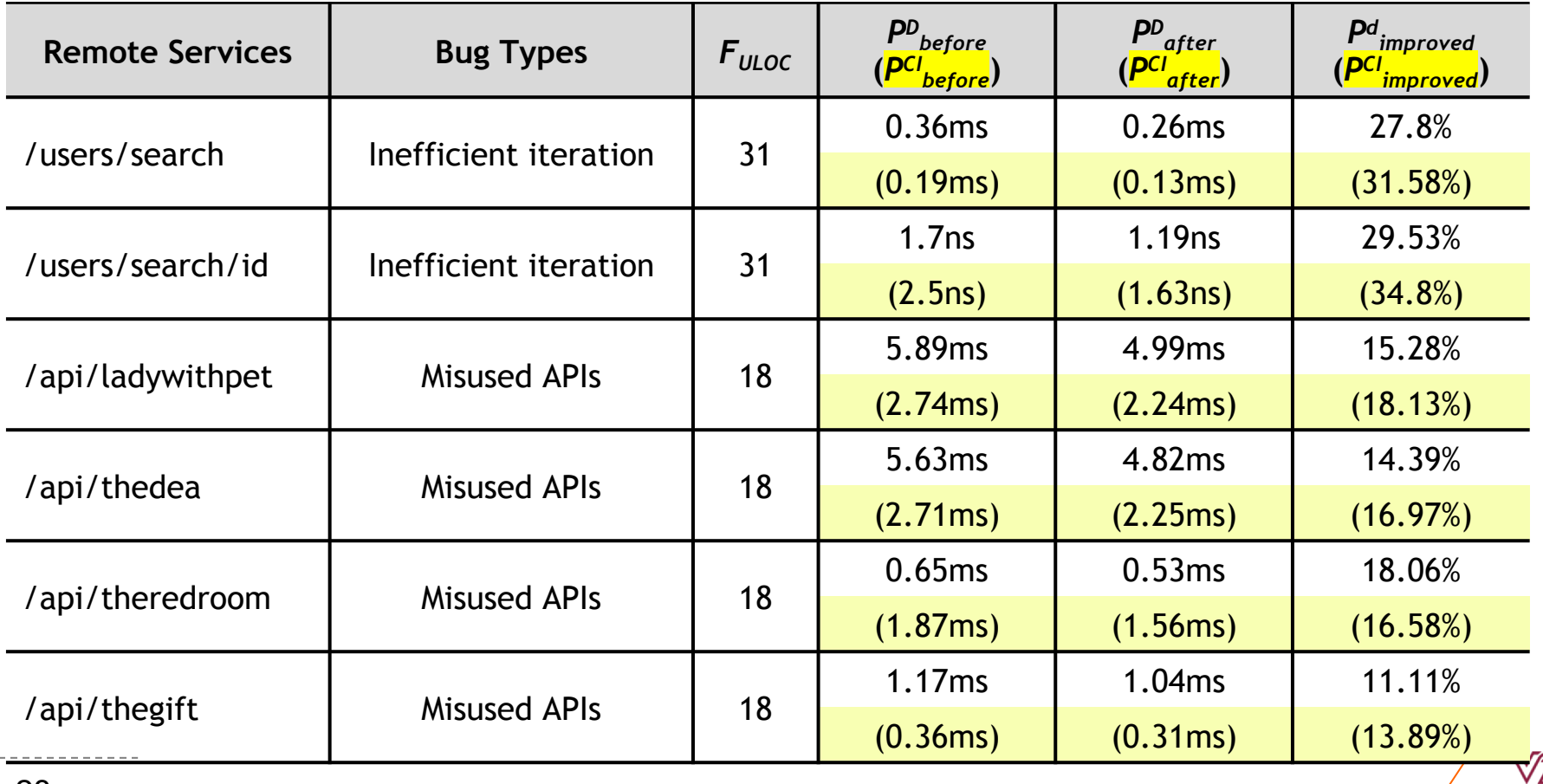

### *Evaluation: Performance Bottleneck*

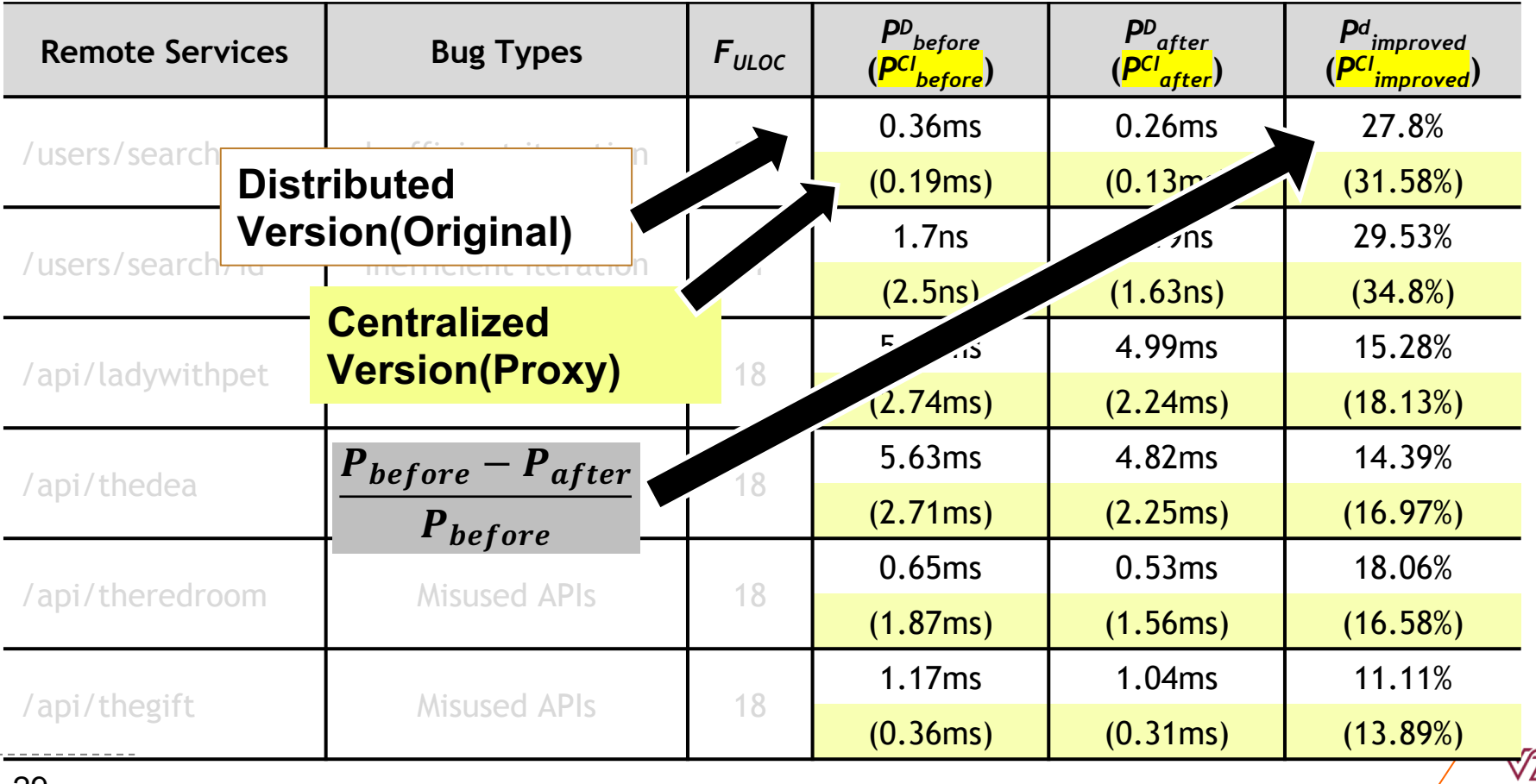

#### *Evaluation: Performance Bottleneck*  $\frac{P_{before} - P_{after}}{P_{before}}$  $P_{before}$

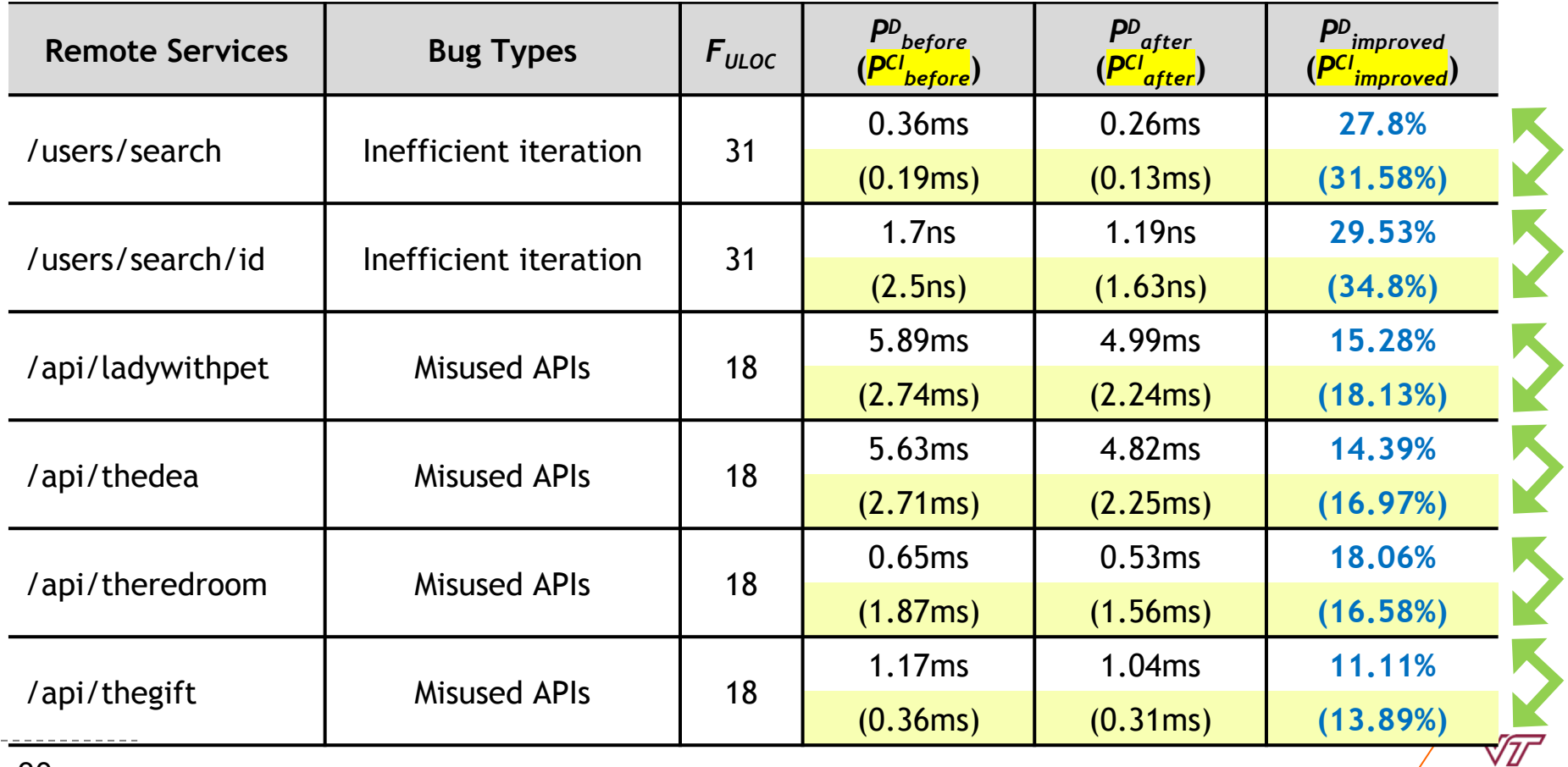

**VIRGINIA TECH.** 

## *Evaluation: Memory Leak*

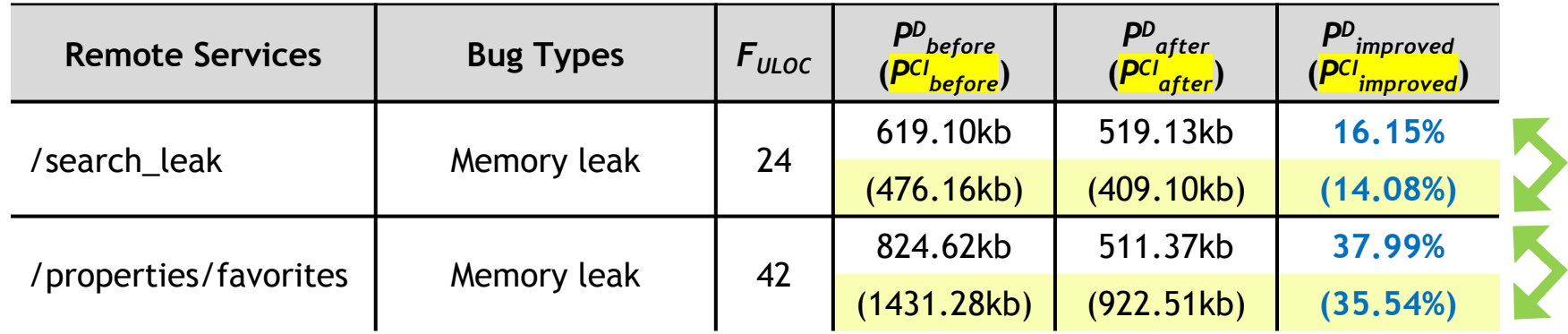

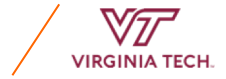

#### *Debugging (State of the Practice)*

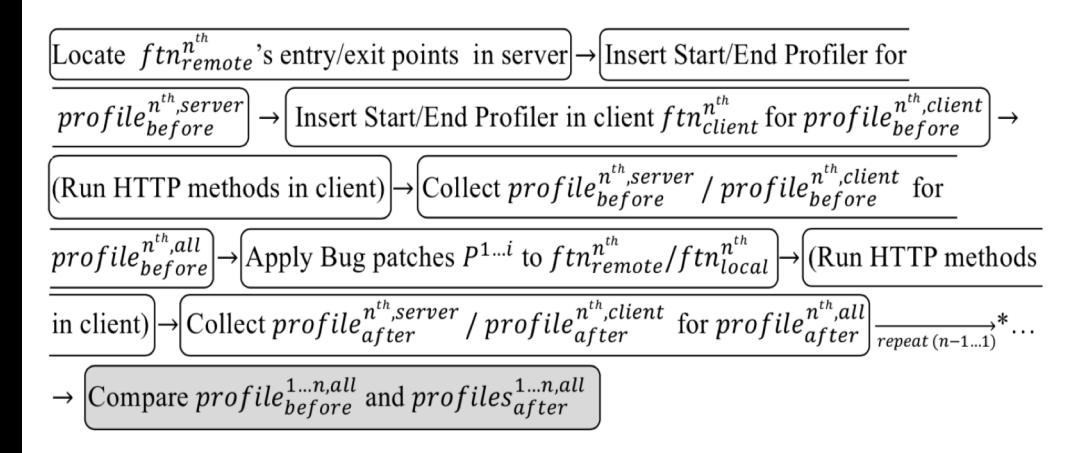

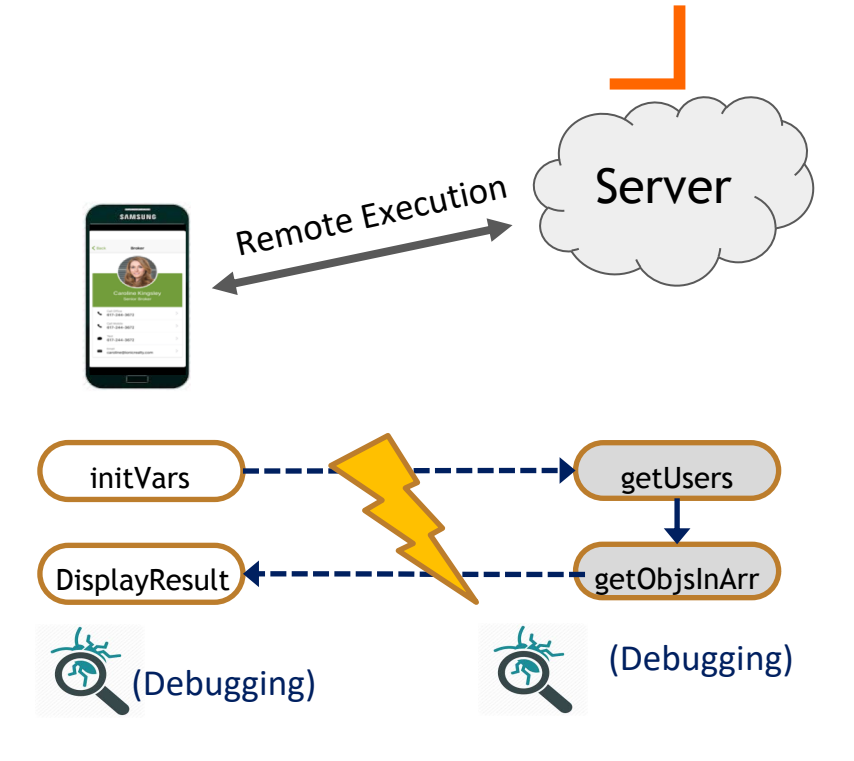

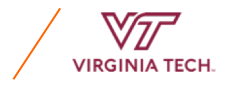

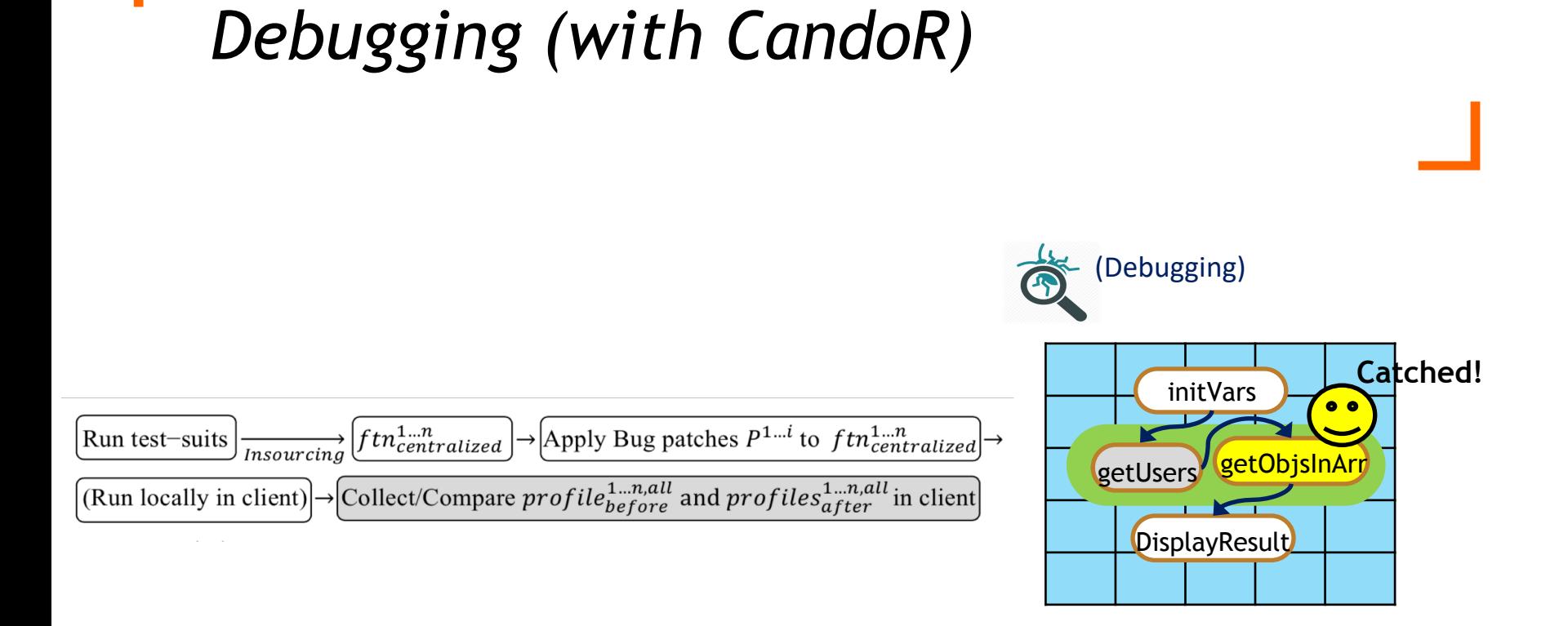

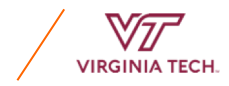

#### *Related Work: Debugging Distributed Web Applications*

- **EXECT** Client-side scripting to automatically exercise UI elements and to conduct state-based testing [8,10,12,13]
	- Approximate server-side app logic as simple states
- Record and Replay(R&R) is an execution framework that efficiently captures distributed execution traces [1,14]
- **Performance & Memory debugging Tools for JavaScript** 
	- MemInsight, JITProf, DLint, JSweeter, BLeak, MemWatch
	- Currently, all these approaches need to be applied separately to the server or client parts of full-stack JavaScript applications

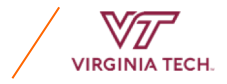

#### *Conclusion, QnA*

- We have presented a new debugging approach— **CandoR**—that facilitates the debugging of fullstack JavaScript applications.
- We plan to generalize our approach to **multilingual applications**, server and client are written by different programming languages.

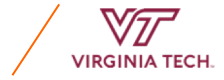